<span id="page-0-3"></span>**Title [stata.com](http://stata.com)**

**dsge —** Linear dynamic stochastic general equilibrium models

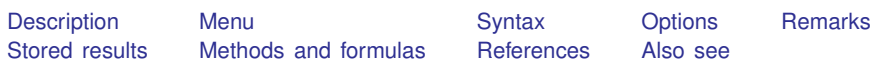

# <span id="page-0-0"></span>**Description**

dsge fits linear dynamic stochastic general equilibrium (DSGE) models to multiple time series. DSGE models are systems of equations that are motivated by economic theory. In these systems, expectations of future values of variables can affect the current values. The parameters of these models are often directly interpretable in terms of economic theory.

## <span id="page-0-1"></span>**Menu**

<span id="page-0-2"></span>Statistics > Multivariate time series > Dynamic stochastic general equilibrium (DSGE) models > Linear DSGE models

# **Syntax**

 $\texttt{dsge } \textit{eqlist } \left[ \textit{if} \right] \left[ \textit{in} \right] \left[ \textit{, options} \right]$  $\texttt{dsge } \textit{eqlist } \left[ \textit{if} \right] \left[ \textit{in} \right] \left[ \textit{, options} \right]$  $\texttt{dsge } \textit{eqlist } \left[ \textit{if} \right] \left[ \textit{in} \right] \left[ \textit{, options} \right]$  $\texttt{dsge } \textit{eqlist } \left[ \textit{if} \right] \left[ \textit{in} \right] \left[ \textit{, options} \right]$  $\texttt{dsge } \textit{eqlist } \left[ \textit{if} \right] \left[ \textit{in} \right] \left[ \textit{, options} \right]$  $\texttt{dsge } \textit{eqlist } \left[ \textit{if} \right] \left[ \textit{in} \right] \left[ \textit{, options} \right]$  $\texttt{dsge } \textit{eqlist } \left[ \textit{if} \right] \left[ \textit{in} \right] \left[ \textit{, options} \right]$ 

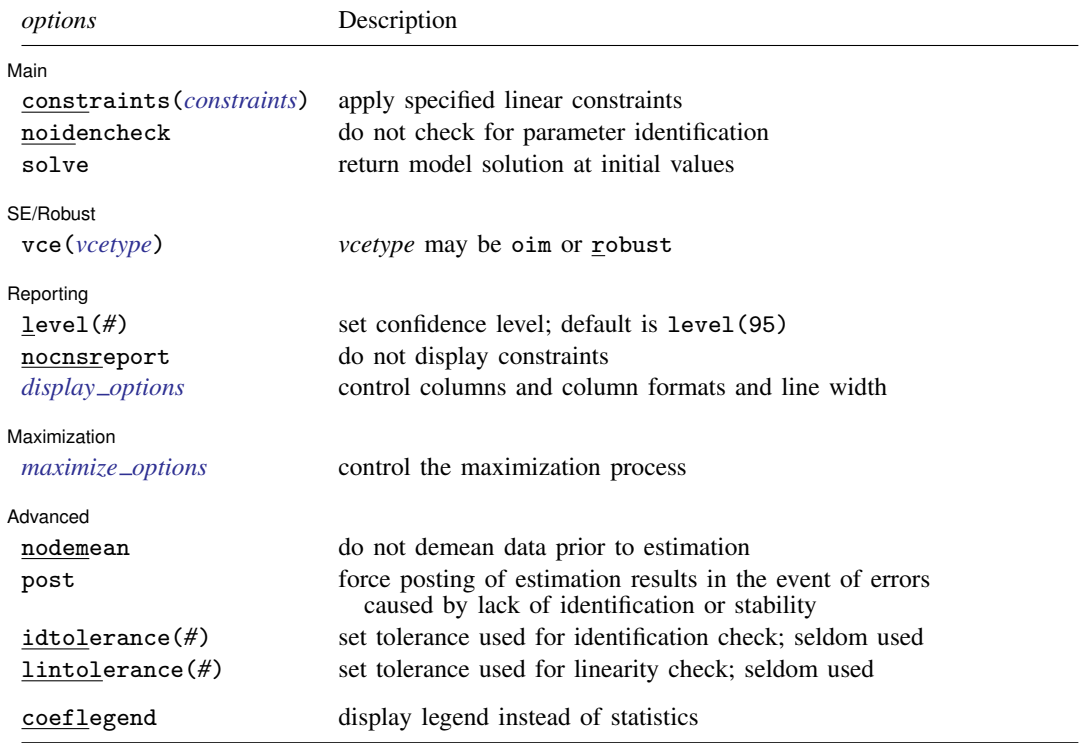

#### **2 [dsge](#page-0-3) — Linear dynamic stochastic general equilibrium models**

You must [tsset](https://www.stata.com/manuals/tstsset.pdf#tstsset) your data before using dsge; see [TS] tsset.

bayes and collect are allowed; see [U[\] 11.1.10 Prefix commands](https://www.stata.com/manuals/u11.pdf#u11.1.10Prefixcommands). For more details, see [BAYES] [bayes: dsge](https://www.stata.com/manuals/bayesbayesdsge.pdf#bayesbayesdsge). coeflegend does not appear in the dialog box.

See [U[\] 20 Estimation and postestimation commands](https://www.stata.com/manuals/u20.pdf#u20Estimationandpostestimationcommands) for more capabilities of estimation commands.

Below we present the full specification of *eqlist*. You may prefer to start with the syntax discussion in [DSGE] [Intro 2](https://www.stata.com/manuals/dsgeintro2.pdf#dsgeIntro2).

<span id="page-1-0"></span>*eqlist* is

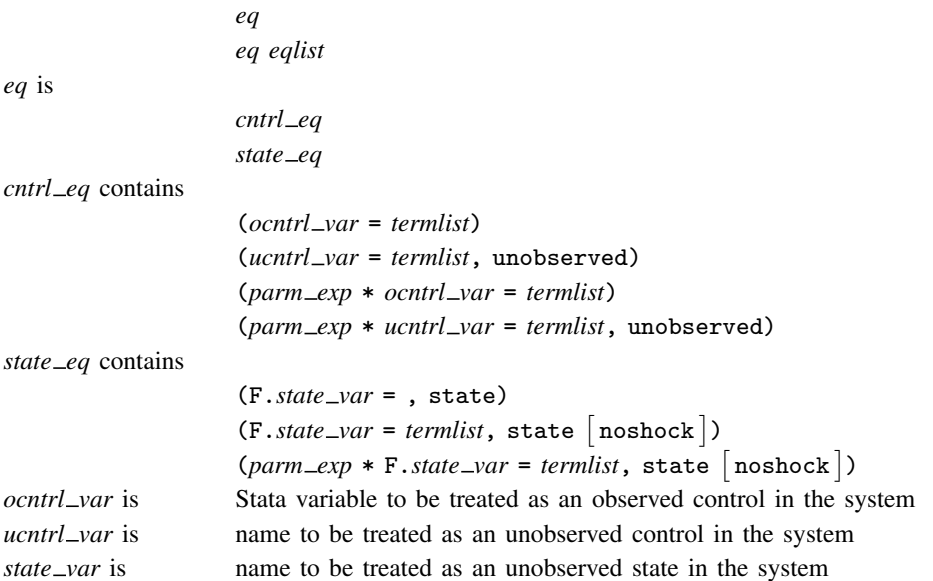

If there happens to be a Stata variable with the same name as *ucntrl var* or *state var*, the variable is ignored and plays no role in the estimation.

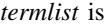

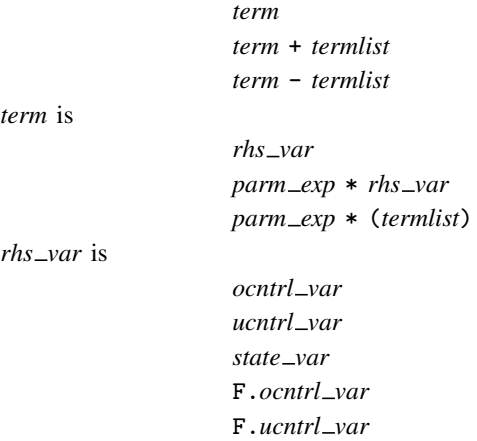

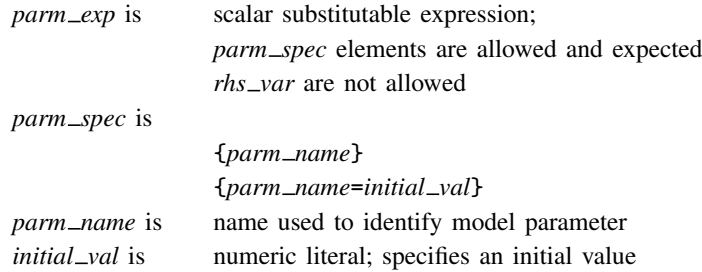

# <span id="page-2-0"></span>**Options**

 $\overline{a}$ 

 $\overline{a}$ 

 $\overline{a}$ 

<span id="page-2-2"></span> $\overline{a}$ 

 $\overline{a}$ 

#### Main Main  $\overline{\phantom{a}}$

constraints(*constraints*); see [R] [Estimation options](https://www.stata.com/manuals/restimationoptions.pdf#rEstimationoptions).

- noidencheck skips the check that the parameters are identified at the initial values. Models that are not structurally identified can still converge, thereby producing meaningless results that only appear to have meaning; thus care should be taken in specifying this option. See [DSGE] [Intro 6](https://www.stata.com/manuals/dsgeintro6.pdf#dsgeIntro6) for details.
- solve puts the model into state-space form at the initial parameter values. No standard errors are produced.

SF/Robust SE/Robust Letter and the contract of the contract of the contract of the contract of the contract of the contract of the contract of the contract of the contract of the contract of the contract of the contract of the contr

vce(*vcetype*) specifies the type of standard error reported, which includes types that are derived from asymptotic theory (oim) and that are robust to some kinds of misspecification (robust); see [R] *vce [option](https://www.stata.com/manuals/rvce_option.pdf#rvce_option)*.

Reporting Reporting Letters and the contract of the contract of the contract of the contract of the contract of the contract of the contract of the contract of the contract of the contract of the contract of the contract of the cont

level(*#*), nocnsreport; see [R] [Estimation options](https://www.stata.com/manuals/restimationoptions.pdf#rEstimationoptions).

<span id="page-2-1"></span>*display options*: noci, nopvalues, cformat(% *[fmt](https://www.stata.com/manuals/d.pdf#dformat)*), pformat(% *fmt*), sformat(% *fmt*), and nol-stretch; see [R] [Estimation options](https://www.stata.com/manuals/restimationoptions.pdf#rEstimationoptions).

**Maximization** Maximization **the contract of the contract of the contract of the contract of the contract of the contract of the contract of the contract of the contract of the contract of the contract of the contract of the contract of** 

*maximize options*: difficult, technique(*[algorithm](https://www.stata.com/manuals/rmaximize.pdf#rMaximizeSyntaxalgorithm_spec) spec*), iterate(*#*), - no log, trace, gradient, showstep, hessian, showtolerance, tolerance(*#*), ltolerance(*#*), nrtolerance(*#*), and from(*init specs*); see [R] [Maximize](https://www.stata.com/manuals/rmaximize.pdf#rMaximize).

**Advanced** Advanced **Exercía de San Advanced** Construction and the construction of the construction of the construction of the construction of the construction of the construction of the construction of the construction of the constr

nodemean prevents dsge from removing the mean of the observed control variables prior to estimation.

- post causes dsge to post the parameter vector into e(), even in the event of errors that arise from checking stability conditions or identification.
- idtolerance(*#*) specifies the tolerance used in the identification diagnostic. The default is idtolerance(1e-6).
- lintolerance(*#*) specifies the tolerance used in the linearity diagnostic. The default is lintolerance(1e-12).

The following option is available with dsge but is not shown in the dialog box:

<span id="page-3-0"></span>coeflegend; see [R] [Estimation options](https://www.stata.com/manuals/restimationoptions.pdf#rEstimationoptions).

## **Remarks**

For an introduction to what dsge can do and how to use it, see [DSGE] [Intro 1](https://www.stata.com/manuals/dsgeintro1.pdf#dsgeIntro1). It is highly recommended that you read the introduction first.

For examples of dsge, see the examples of classic DSGE models in [DSGE] [Intro 3a](https://www.stata.com/manuals/dsgeintro3a.pdf#dsgeIntro3a), [DSGE] [Intro 3b](https://www.stata.com/manuals/dsgeintro3b.pdf#dsgeIntro3b), and [DSGE] [Intro 3c](https://www.stata.com/manuals/dsgeintro3c.pdf#dsgeIntro3c). Additional examples are presented in [DSGE] [Intro 4a](https://www.stata.com/manuals/dsgeintro4a.pdf#dsgeIntro4a)–[DSGE] [Intro 4g](https://www.stata.com/manuals/dsgeintro4g.pdf#dsgeIntro4g). See [DSGE] **[Intro 4](https://www.stata.com/manuals/dsgeintro4.pdf#dsgeIntro4)** for an overview of these examples.

# <span id="page-3-1"></span>**Stored results**

dsge stores the following in e():

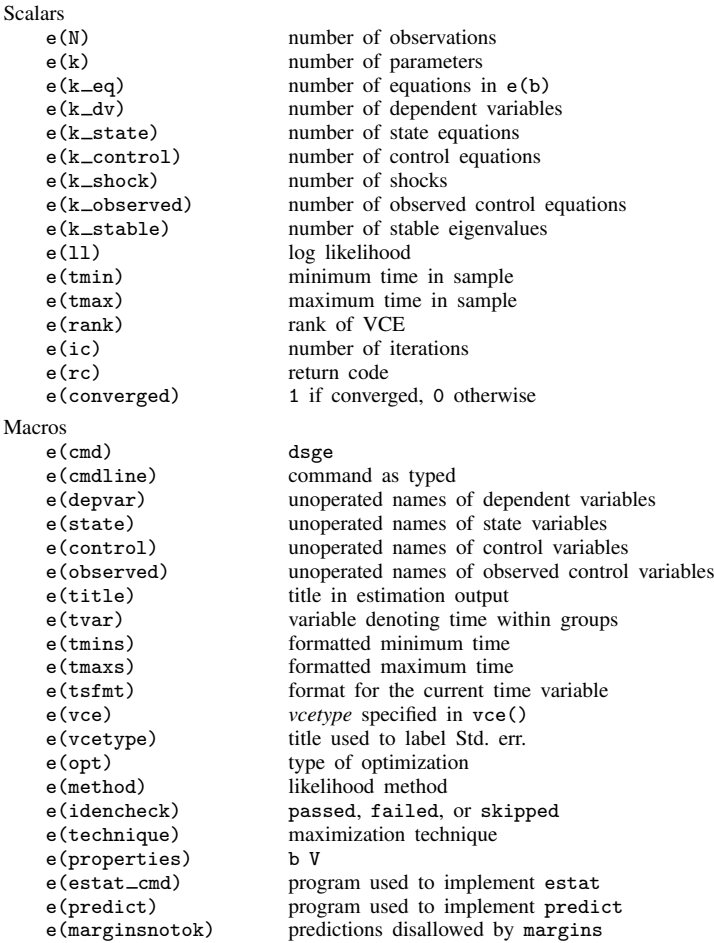

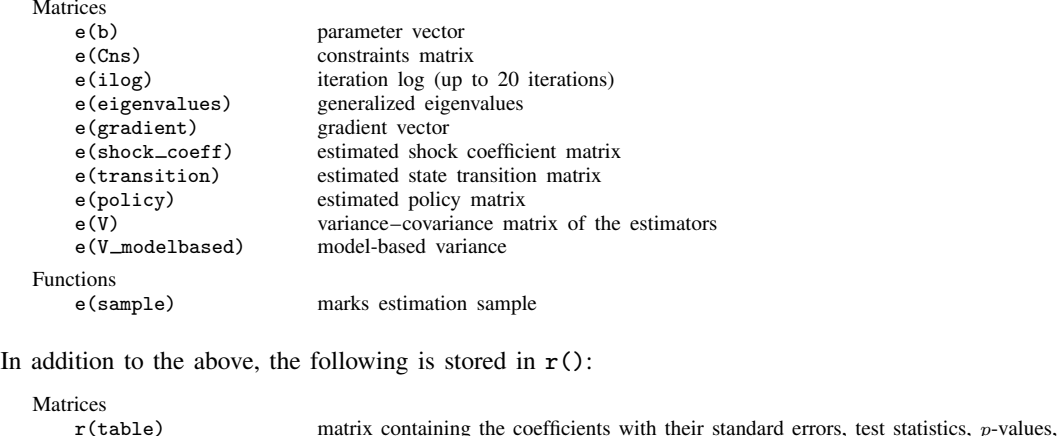

and confidence intervals

<span id="page-4-0"></span>Note that results stored in  $r()$  are updated when the command is replayed and will be replaced when any r-class command is run after the estimation command.

#### **Methods and formulas**

A DSGE model is a system of equations in which the values of the control variables  $y_t$  and of the state variables  $x_t$  depend on their values in previous periods and their one-period-ahead rational expectations; see [DSGE] [Intro 1](https://www.stata.com/manuals/dsgeintro1.pdf#dsgeIntro1) for an introduction to control variables and state variables. The structural form of a DSGE model is

<span id="page-4-2"></span>
$$
\mathbf{A}_0 \mathbf{y}_t = \mathbf{A}_1 E_t(\mathbf{y}_{t+1}) + \mathbf{A}_2 \mathbf{y}_t + \mathbf{A}_3 \mathbf{x}_t \tag{1}
$$

$$
\mathbf{B}_0 \mathbf{x}_{t+1} = \mathbf{B}_1 E_t(\mathbf{y}_{t+1}) + \mathbf{B}_2 \mathbf{y}_t + \mathbf{B}_3 \mathbf{x}_t + \mathbf{C} \boldsymbol{\epsilon}_{t+1} \tag{2}
$$

where the entries in  $A_i$  and  $B_i$  are functions of the parameter vector  $\theta$  and C is a selector matrix of zeros and ones that puts shocks in the state equations that include them. The  $A_0$  and  $B_0$  matrices are diagonal, and  $A_2$  has zeros on its diagonal. See [DSGE] [Intro 1](https://www.stata.com/manuals/dsgeintro1.pdf#dsgeIntro1) for details about how the structural parameters  $\theta$  get mapped into entries in  $A_i$  and  $B_i$  matrices.

dsge estimates the structural parameters  $\theta$  by maximum likelihood. The remainder of this entry provides some details about this process.

We can estimate only the parameters of structural models like  $(1)$  and  $(2)$  that we can solve for the state-space form that expresses the control variables as functions of the state variables and expresses the state variables as first-order autoregressive processes, as in (3) and (4),

<span id="page-4-1"></span>
$$
\mathbf{y}_t = \mathbf{G}(\boldsymbol{\theta}) \mathbf{x}_t \tag{3}
$$

$$
\mathbf{x}_{t+1} = \mathbf{H}(\boldsymbol{\theta})\mathbf{x}_t + \mathbf{M}(\boldsymbol{\theta})\boldsymbol{\epsilon}_{t+1} \tag{4}
$$

where  **is known as the policy matrix and**  $**H**$  **is known as the state transition matrix. The elements** in the policy and state transition matrices are functions of the structural parameters that appear in the matrices A and B.

dsge implements the solution technique described in [Klein](#page-5-1) ([2000\)](#page-5-1), which obtains the state-space form in  $(3)$  and  $(4)$  from the structural model in  $(1)$  and  $(2)$ .

We can only solve a structural model for its state-space form when i) the structural form has the structure implied by (1) and (2) and when ii) the values of the structural parameters imply that the model neither spirals out of control nor converges to a point, a condition known as saddle-path stability.

Condition (i) seems trivial, but some minor manipulation is frequently required to make it true. Many DSGE models include a problematic term like a shock to a control variable or a lagged state variable. These problematic terms do not fit into the structure required by (1) and (2), but the model is easily rewritten to accommodate these problematic terms; see [DSGE] [Intro 4](https://www.stata.com/manuals/dsgeintro4.pdf#dsgeIntro4) for details.

Condition (ii), the saddle-path stability condition, depends on the values of the parameters. We can only solve models for parameter values that imply a saddle-path-stable model; see [DSGE] [Intro 5](https://www.stata.com/manuals/dsgeintro5.pdf#dsgeIntro5) for details.

Assuming that the shocks  $\epsilon_t$  are mean-zero, independent, and normally distributed implies that [\(3\)](#page-4-1) and [\(4\)](#page-4-1) form a linear state-space model in which the coefficients are nonlinear functions of the structural parameters  $\theta$ . This structure allows dsge to estimate the parameters  $\theta$  and the standard deviations of the shocks by maximum likelihood.

The Kalman filter is used to form the log-likelihood function. The Kalman filter is a method for recursively obtaining linear, least-squares forecasts conditional on past information. These forecasts are used to construct the log likelihood, assuming normality and stationarity. See [Methods and formulas](https://www.stata.com/manuals/tssspace.pdf#tssspaceMethodsandformulas) in [TS] [sspace](https://www.stata.com/manuals/tssspace.pdf#tssspace) for details of the Kalman filter.

When the shocks are independent and identically distributed, but not normally distributed, the maximum likelihood estimator is consistent for  $\theta$ , but vce(robust) standard errors must be used. (The process of using a maximum likelihood estimator under weaker distributional assumptions and correcting the standard errors is known as a quasimaximum likelihood estimator in the literature.)

One final caveat is that only a subset  $y_{1,t}$  of the controls is treated as observed in some models. This caveat is handled by augmenting the state-space systems in [\(3\)](#page-4-0) and [\(4\)](#page-4-0) with the observation equation

$$
\mathbf{y}_{1,t} = \mathbf{D} \mathbf{y}_t
$$

where  $\bf{D}$  is a selection matrix that picks out the rows in  $\bf{G}$  corresponding to elements in the control vector that are observed.

<span id="page-5-0"></span>Asymptotic standard errors for postestimation objects such as the entries in the state-space matrices and the impulse responses are obtained using the delta method. See [Serfling](#page-5-2) ([1980,](#page-5-2) sec. 3.3) for a discussion of the delta method.

#### **References**

- <span id="page-5-1"></span>Klein, P. 2000. Using the generalized Schur form to solve a multivariate linear rational expectations model. Journal of Economic Dynamics and Control 24: 1405–1423. [https://doi.org/10.1016/S0165-1889\(99\)00045-7](https://doi.org/10.1016/S0165-1889(99)00045-7).
- Schenck, D. 2017. Estimating the parameters of DSGE models. The Stata Blog: Not Elsewhere Classified. <https://blog.stata.com/2017/07/11/estimating-the-parameters-of-dsge-models/>.

. 2018. Dynamic stochastic general equilibrium models for policy analysis. The Stata Blog: Not Elsewhere Classified. [https://blog.stata.com/2018/04/23/dynamic-stochastic-general-equilibrium-models-for-policy-analysis/.](https://blog.stata.com/2018/04/23/dynamic-stochastic-general-equilibrium-models-for-policy-analysis/)

<span id="page-5-2"></span>Serfling, R. J. 1980. Approximation Theorems of Mathematical Statistics. New York: Wiley.

# <span id="page-6-0"></span>**Also see**

- [DSGE] [dsge postestimation](https://www.stata.com/manuals/dsgedsgepostestimation.pdf#dsgedsgepostestimation) Postestimation tools for dsge
- [DSGE] Intro  $2$  Learning the syntax
- [BAYES] [bayes: dsge](https://www.stata.com/manuals/bayesbayesdsge.pdf#bayesbayesdsge) Bayesian linear dynamic stochastic general equilibrium models
- [TS] [sspace](https://www.stata.com/manuals/tssspace.pdf#tssspace) State-space models
- [TS] [tsset](https://www.stata.com/manuals/tstsset.pdf#tstsset) Declare data to be time-series data
- [TS] [var](https://www.stata.com/manuals/tsvar.pdf#tsvar) Vector autoregressive models<sup>[+](https://www.stata.com/manuals/u5.pdf#u5.1StataNow)</sup>
- [U[\] 20 Estimation and postestimation commands](https://www.stata.com/manuals/u20.pdf#u20Estimationandpostestimationcommands)

Stata, Stata Press, and Mata are registered trademarks of StataCorp LLC. Stata and Stata Press are registered trademarks with the World Intellectual Property Organization of the United Nations. StataNow and NetCourseNow are trademarks of StataCorp LLC. Other brand and product names are registered trademarks or trademarks of their respective companies. Copyright  $\overline{c}$  1985–2023 StataCorp LLC, College Station, TX, USA. All rights reserved.

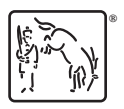

For suggested citations, see the FAQ on [citing Stata documentation](https://www.stata.com/support/faqs/resources/citing-software-documentation-faqs/).